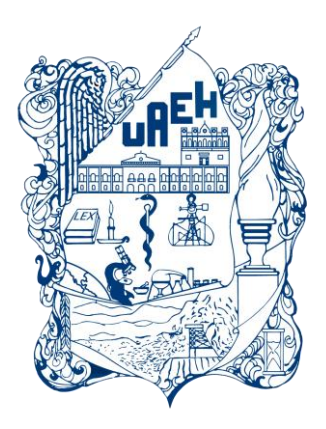

# **Universidad Autónoma del Estado de Hidalgo Escuela Superior de Ciudad Sahagún**

Asignatura: Sistemas Organizacionales Informáticos

Tema: "Introducción a las bases de datos y Access"

Profesores de la Academia de Informática:

MTI. García Pérez Claudia Mtro. Rivera Landero Emilio Alejandro M. en S.C. Sánchez Espinoza Jaqueline

## **Introducción**

En los últimos años, el mundo ha tenido grandes avances tecnológicos en las áreas de la medicina, robótica, industria, etc. en donde se tiene que hacer uso de grandes almacenes de datos para que éstos puedan ser procesados y posteriormente dar como resultado información.

Estos almacenes de datos llamados bases de datos que permiten guardar enormes cantidades de datos de las instituciones de salud, de educación, financieras, industriales, etc., han permitido a lo largo de varias décadas que los datos estén ordenados, clasificados, sin ambigüedades, relacionados para generar información veraz y oportuna para una adecuada toma de decisiones a cualquier nivel organizacional e incluso a nivel personal.

Las bases de datos se pueden utilizar en un cajero automático para consultar saldo, sacar dinero o hasta consultar el correo electrónico.

La empresa Microsoft ha creado y actualizado por varios años el manejador de bases de datos Access, el cual permite crear bases de datos para cualquier tipo de situación: finanzas personales, contactos, ventas, inventarios, control de calificaciones, control de producción, control de documentos, etc.

En los siguientes apartados, se abordan los principales aspectos teóricos de las bases de datos y manejadores de bases de datos y finalmente una breve introducción a Access.

## **Objetivo**

Reconocer el uso de las bases de datos en diferentes contextos, manejadores de bases de datos más utilizados actualmente y algunas características principales de Microsoft Access.

### **Desarrollo del tema**

#### **Conceptos de bases de datos**

Dato: conjunto de caracteres con algún significado, pueden ser numéricos, alfabéticos, o alfanuméricos.

Información: es un conjunto ordenado de datos los cuales son manejados según la necesidad del usuario, para que un conjunto de datos pueda ser procesado eficientemente y pueda dar lugar a información, primero se debe guardar lógicamente en archivos.

Campo: es la unidad más pequeña a la cual uno puede referirse en un programa. Desde el punto de vista del programador representa una característica de un individuo u objeto.

Registro: colección de campos de iguales o de diferentes tipos.

Archivo: colección de registros almacenados siguiendo una estructura homogénea.

Base de datos: es una colección de archivos interrelacionados, son creados con un DBMS. El contenido de una base de datos engloba a la información concerniente(almacenadas en archivos) de una organización, de tal manera que los datos estén disponibles para los usuarios, una finalidad de la base de datos es eliminar la redundancia o al menos minimizarla. Los tres componentes principales de un sistema de base de datos son el hardware, el software DBMS y los datos a manejar, así como el personal encargado del manejo del sistema.

#### **Sistema Manejador de Base de Datos (DBMS)**

Un DBMS es una colección de numerosas rutinas de software interrelacionadas, cada una de las cuales es responsable de una tarea específica.

El objetivo primordial de un sistema manejador base de datos es proporcionar un contorno que sea a la vez conveniente y eficiente para ser utilizado al extraer, almacenar y manipular información de la base de datos. Todas las peticiones de acceso a la base, se manejan centralizadamente por medio del DBMS, por lo que este paquete funciona como interface entre los usuarios y la base de datos.

Las funciones principales de un DBMS son:

Crear y organizar la Base de datos.

Establecer y mantener las trayectorias de acceso a la base de datos de tal forma que los datos puedan ser accesados rápidamente.

Manejar los datos de acuerdo a las peticiones de los usuarios.

Registrar el uso de las bases de datos

Interacción con el manejador de archivos: esto a través de las sentencias en DML (Lenguaje de Manipulación de Datos), al comando del sistema de archivos. Así el Manejador de base de datos es el responsable del verdadero almacenamiento de los datos.

Respaldo y recuperación: consiste en contar con mecanismos implantados que permitan la recuperación fácilmente de los datos en caso de ocurrir fallas en el sistema de base de datos.

Control de concurrencia: consiste en controlar la interacción entre los usuarios concurrentes para no afectar la inconsistencia de los datos.

Seguridad e integridad: consiste en contar con mecanismos que permitan el control de la consistencia de los datos evitando que estos se vean perjudicados por cambios no autorizados o previstos.

El DBMS es conocido también como Gestor de Base de datos.

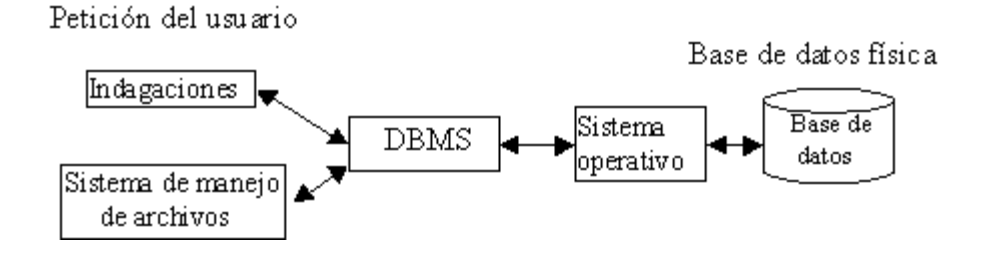

La figura muestra el DBMS como interface entre la base de datos física y las peticiones del usuario. El DBMS interpreta las peticiones de entrada/salida del usuario y las manda al sistema operativo para la transferencia de datos entre la unidad de memoria secundaria y la memoria principal.

## **Tipos de Sistemas Manejadores de Bases de datos**

- MySQL es un sistema gestor de bases de datos que se puede encuadrar dentro de la categoría de los programas open-source. Aparte de las características que definen MySQL como programa open-source, existen aspectos que lo diferencian de otros productos como, por citar uno conocido, Access.
- Apache Derby es un sistema gestor de base de datos relacional escrito en Java que puede ser embebido en aplicaciones Java y utilizado para procesos de transacciones online. Tiene un tamaño de 2 MB de espacio en disco. Inicialmente distribuido como IBM Cloudscape, Apache Derby es un proyecto open source licenciado bajo la Apache 2.0 License. Actualmente se distribuye como Sun Java DB.
- DB2 es una marca comercial, propiedad de IBM, bajo la cual se comercializa un sistema de gestión de base de datos. DB2 versión 9 es un motor de base de datos relacional que integra XML de manera nativa, lo que IBM ha llamado pureXML, que permite almacenar documentos completos dentro del tipo de datos xml para realizar operaciones y búsquedas de manera jerárquica dentro de éste, e integrarlo con búsquedas relacionales.
- PostgreSQL es un sistema de gestión de base de datos relacional orientada a objetos y libre, publicado bajo la licencia BSD. Como muchos otros proyectos de código abierto, el desarrollo de PostgreSQL no es manejado por una sola empresa sino que es dirigido por una comunidad de desarrolladores y organizaciones comerciales las cuales trabajan en su desarrollo. Dicha comunidad es denominada el PGDG (*PostgreSQL Global DevelopmentGroup*).
- FileMaker Pro es una aplicación multiplataforma (Windows y Mac) de base de datos relacional de FileMaker Inc. (una subsidiaria de Apple Inc.). FileMaker integra el motor de la base de datos con la interfaz, lo que permite a los usuarios modificar la base de datos al arrastrar elementos (campos, pestañas, botones...) a las pantallas o formas que provee la interfaz.
- Visual FoxPro es un lenguaje de programación orientado a objetos y procedural, un Sistema Gestor de Bases de datos o Database Management System (DBMS), y desde la versión 7.0, un Sistema administrador de bases de datos relacionales, producido por Microsoft.
- Paradoxes una base de datos relacional para entorno MS Windows, anteriormente disponible para MS-DOS y Linux, desarrollada actualmente por Corel e incluida en la suite ofimática WordPerfect Office.
- WindowBase era un sistema de gestión de base de datos relacionales (SGBD) desarrollado por Software Products International como el sucesor natural de su famoso gestor para MS-DOS Open Access.
- Entre otros

### **Administrador de base de datos (DBA)**

Es la persona o equipo de personas profesionales responsables del control y manejo del sistema de base de datos, generalmente tiene(n) experiencia en DBMS, diseño de bases de datos, Sistemas operativos, comunicación de datos, hardware y programación.

Los sistemas de base de datos se diseñan para manejar grandes cantidades de información, la manipulación de los datos involucra tanto la definición de estructuras para el almacenamiento de la información como la provisión de mecanismos para la manipulación de la información, además un sistema de base de datos debe de tener implementados mecanismos de seguridad que garanticen la integridad de la información, a pesar de caídas del sistema o intentos de accesos no autorizados.

Un objetivo principal de un sistema de base de datos es proporcionar a los usuarios finales una visión abstracta de los datos, esto se logra escondiendo ciertos detalles de cómo se almacenan y mantienen los datos. Los objetivos principales de un sistema de base de datos es disminuir los siguientes aspectos:

#### *Redundancia e inconsistencia de datos*

Puesto que los archivos que mantienen almacenada la información son creados por diferentes tipos de programas de aplicación existe la posibilidad de que si no se controla detalladamente el almacenamiento, se pueda originar un duplicado de información, es decir que la misma información sea más de una vez en un dispositivo de almacenamiento. Esto aumenta los costos de almacenamiento y acceso a los datos, además de que puede originar la inconsistencia de los datos es decir diversas copias de un mismo dato no concuerdan entre si -, por ejemplo: que se actualiza la dirección de un cliente en un archivo y que en otros archivos permanezca la anterior.

*Dificultad para tener acceso a los datos*

Un sistema de base de datos debe contemplar un entorno de datos que le facilite al usuario el manejo de los mismos. Supóngase un banco, y que uno de los gerentes necesita averiguar los nombres de todos los clientes que viven dentro del código postal 78733 de la ciudad. El gerente pide al departamento de procesamiento de datos que genere la lista correspondiente.

Puesto que esta situación no fue prevista en el diseño del sistema, no existe ninguna aplicación de consulta que permita este tipo de solicitud, esto ocasiona una deficiencia del sistema.

#### *Aislamiento de datos*

Puesto que los datos están repartidos en varios archivos, y estos no pueden tener diferentes formatos, es difícil escribir nuevos programas de aplicación para obtener los datos apropiados.

#### *Anomalías del acceso concurrente*

Para mejorar el funcionamiento global del sistema y obtener un tiempo de respuesta más rápido, muchos sistemas permiten que múltiples usuarios actualicen los datos simultáneamente. En un entorno así la interacción de actualizaciones concurrentes puede dar por resultado datos inconsistentes. Para prevenir esta posibilidad debe mantenerse alguna forma de supervisión en el sistema.

## *Problemas de seguridad*

La información de toda empresa es importante, aunque unos datos lo son más que otros, por tal motivo se debe considerar el control de acceso a los mismos, no todos los usuarios pueden visualizar alguna información, por tal motivo para que un sistema de base de datos sea confiable debe mantener un grado de seguridad que garantice la autentificación y protección de los datos. En un banco por ejemplo, el personal de nóminas sólo necesita ver la parte de la base de datos que tiene información acerca de los distintos empleados del banco y no a otro tipo de información.

#### *Problemas de integridad*

Los valores de datos almacenados en la base de datos deben satisfacer cierto tipo de restricciones de consistencia. Estas restricciones se hacen cumplir en el sistema añadiendo códigos apropiados en los diversos programas de aplicación.

#### **Características de Microsoft Access**

Microsoft Access es un sistema interactivo de administración de bases de datos para Windows. Access tiene la capacidad de organizar, buscar y presentar la información resultante del manejo de sus bases de datos. Entre sus principales características se encuentran:

- Access es gráfico, por lo que aprovecha al máximo la potencia gráfica de Windows, ofreciendo métodos usuales de acceso a los datos y proporcionando métodos simples y directos de trabajar con la información.
- Access facilita la administración de datos, ya que sus posibilidades de consulta y conexión le ayudan a encontrar rápidamente la información deseada, cualquiera que sea su formato o lugar de almacenamiento.
- Con Access es posible producir formularios e informes sofisticados y efectivos, así como gráficos y combinaciones de informes en un solo documento.
- Access permite lograr un considerable aumento en la productividad mediante el uso de los asistentes y las macros. Estos permiten automatizar fácilmente muchas tareas sin necesidad de programar.

# **Funciones y ventajas**

Con las características de Access puede administrar toda la información desde un único archivo de base de datos, y puede utilizar:

- Tablas, lo representa de manera similar que en Excel, donde las columnas son campos y las filas son registros.
- Formularios, aquí podemos presentar, cambiar, eliminar e introducir la información de una o más tablas, Access incorpora un asistente que genera automáticamente los formularios más comunes.
- Informes, es una manera de presentar los datos significativos que queremos que sean distribuidos. Por ejemplo, sacar un informe con todas la películas que ha visto Don Francisco Pérez Santana en el mes de mayo y el dinero total que ha generado dicho mes.
- Consultas, los datos que reflejan las tablas pueden proceder de una o un conjunto de ellas, en las consultas se pueden aplicar criterios para filtrar datos de las tablas y coger aquellos que solo cumplan con el criterio deseado.
- Páginas de acceso a internet, realizando hipervínculos. Las ventajas de usar las bases de datos es de evitar la redundancia, la inconsistencia, obligar al cumplimiento de las normas para la adición y eliminación de datos en la base de datos, también es posible aplicar restricciones de seguridad para el acceso a los datos y mantener la integridad entre los datos.

## **Actividades de retroalimentación**

## **Investigación de casos**

Busque en la Web, al menos 2 casos de empresas o instituciones que mencionen el manejador de bases de datos que utilizan. Mencione el por qué de su uso.

## **Investigación de manejadores de bases de datos**

Investigue en las páginas oficiales de los manejadores de bases de datos de los casos encontrados en el punto anterior, las funcionalidades principales de cada uno de ellos y realice un cuadro comparativo en donde resalte las ventajas, desventajas, capacidades, y otros puntos que considere relevantes.

## **Diseñar una base de datos en Microsoft Access del tema que desee**

# **Conclusiones**

En la actualidad el enfoque de bases de datos es extensamente utilizado por las ventajas que presenta respecto a los archivos tradicionales.

En este contexto, resulta relevante que el estudiante conozca los conceptos básicos vinculados al tema, a fin de poder desempeñarse como usuario o de poder interactuar adecuadamente en equipo de desarrollo de los sistemas de información.

# **Bibliografía**

<http://es.kioskea.net/contents/bdd/bddintro.php3>

<http://www.uaem.mx/posgrado/mcruz/cursos/miic/bd1.pdf>

[http://office.microsoft.com/es-mx/access-help/conceptos-basicos-sobre-bases-de](http://office.microsoft.com/es-mx/access-help/conceptos-basicos-sobre-bases-de-datos-HA010064450.aspx)[datos-HA010064450.aspx](http://office.microsoft.com/es-mx/access-help/conceptos-basicos-sobre-bases-de-datos-HA010064450.aspx)

http://www.frbb.utn.edu.ar/carreras/materias/fund\_informatica/clase\_10.pdf http://www.iesdionisioaguado.org/joomla/images/jmontano/Informatica/BDatos/con ceptosbd.pdf